# **CLICK**

## **Description**

Occurs when a user presses, then releases, the mouse button over a control.

### **Syntax**

bforward = **CLICK** (ctrlentID, ctrlclassID)

## **Parameters**

CLICK accepts arguments for the following parameters.

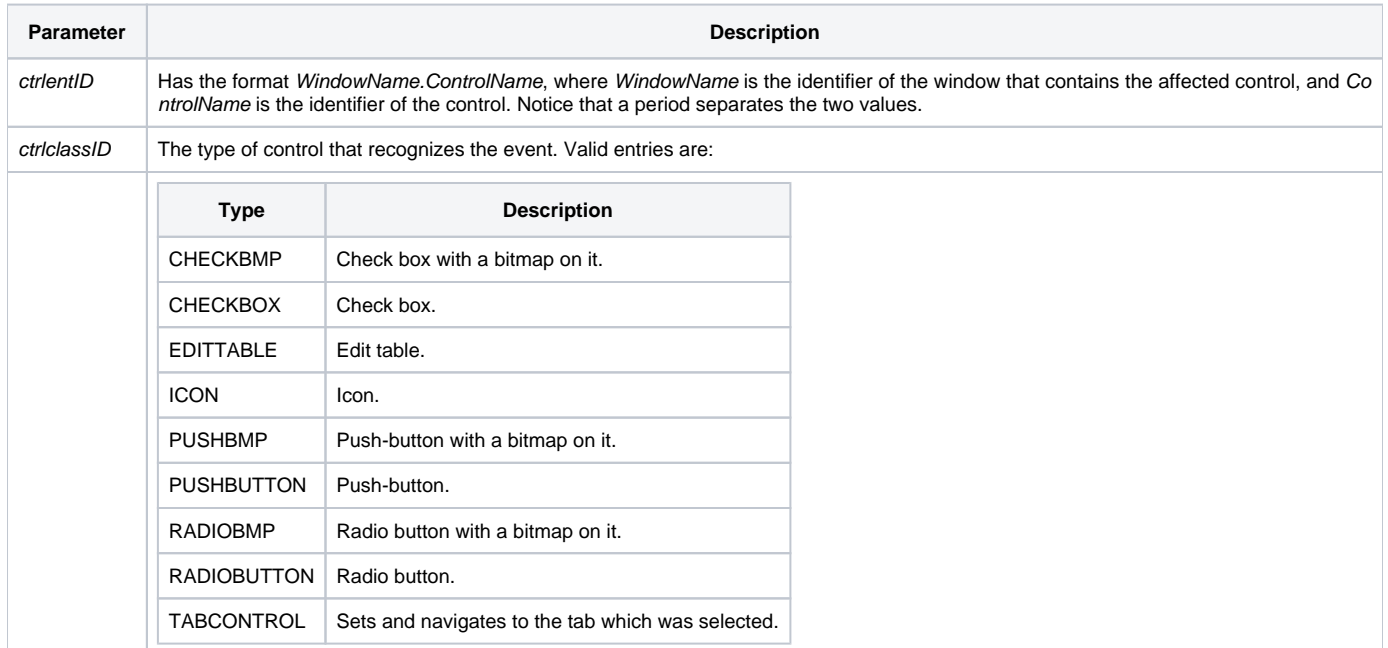

## Returns

True or false. If false, the program execution returns to the calling procedure. If true, then event processing goes to the next level.

#### Remarks

To determine the clicked row in an edit table, use the [NOTIFYPOS property.](https://wiki.srpcs.com/display/Properties/NOTIFYPOS) For the CHECKBMP and CHECKBOX types, use the [CHECK property](https://wiki.srpcs.com/display/Properties/CHECK) to get the current state; for the RADIOBUTTON types, use the [VALUE property](https://wiki.srpcs.com/display/Properties/VALUE).

#### See Also

[DBLCLICK event](https://wiki.srpcs.com/display/Events/DBLCLK), [BUTTONDOWN event](https://wiki.srpcs.com/display/Events/BUTTONDOWN), [BUTTONUP event](https://wiki.srpcs.com/display/Events/BUTTONUP)